# **Another Configuration Approach for Adobe AEM**

• **Evgeniy Fitsner**

## **Manage bundles settings**

- From web console **/system/console/configMgr**
- Configuration files under '**/apps**' and extension **.cfg** or **.config**
- content-nodes (sling:OsgiConfig) in the repository (this is)

# **Resolution order**

Resolution order is common **apps-then-libs**, so we have this order by default

#### **Startup:**

- 1. /apps/\*/config/\*
- 2. /libs/\*/config/\*
- 3. /crx-quickstart/launchpad/config

#### **Runtime:**

- 1. Modifications within Web Console
- 2. /apps/\*/config/\*
- 3. /libs/\*/config/\*

## **Run mode restrictions**

For run mode specific configurations, multiple run modes can be combined:

- Ex.: **/apps/\*/config.<runmode1>.<runmode2>/**
- If multiple configurations for the same PID are applicable
- config with highest number of matching run modes is applied.

# **Common configuration**

- com.**drfits.aem.meetup.configurations.felix.**CityCacheImpl
- @Component
- @Service
- @Property
- $\bullet$  ....

## **Pros and Cons**

#### **Pros**:

- Described in most of all articles
- Vast majority of developers are familiar with it **Cons**:
- Too many boilerplate
- Using custom Felix annotations
- Configs need additional checks on object types

# **Add OSGI configuration**

#### **Prerequisities**

- org.osgi.service.component.annotations 1.3.0
- org.apache.felix.scr.annotations 1.12.0

*Now annotations from org.osgi.service.component.annotations.\* available and ald Felix annotations marked as deprecated*

• biz.aQute.bndlib - 3.3.0 (for DS 1.3)

Update maven plugins:

- maven-bundle-plugin 3.2.0 (for Java 8 support)
- maven-scr-plugin 1.23.0

Now we are ready to write OSGI Components according to specification.

# **OSGI configuration example**

• com.**drfits.aem.meetup.configurations.osgi.**CityCacheNewImpl

## **Pros and Cons**

#### **Pros**:

- More loosely coupled code
- Property type checks
- More easy for mocking
- New scope Prototype in new OSGI spec: o@Component**(**scope **=** ServiceScope**.PROTOTYPE)** o@Reference**(**scope **=** ReferenceScope**.PROTOTYPE\_REQUIRED)**

#### **Cons**:

- Not so much how-to articles
- AEM Felix console has some issues

### **Questions?**

# **Summary**

- 1. Code examples https://github.com/drfits/osgi-configurations
- 2. OSGI specification https://www.osgi.org/developer/downloads/release-6/release-6-download/
- 3. My Blog http://drfits.com

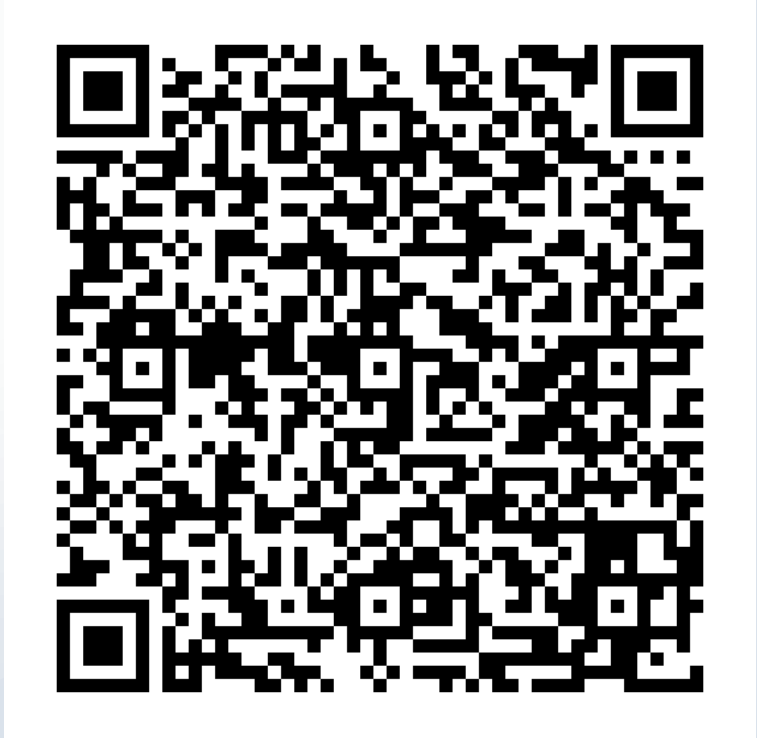